### **Fortgeschrittene Bauteilmodellierung mit Creo Parametric Überblick**

Kursnummer TRN-3403–T

Kursdauer 3 Tage

Im Kurs Fortgeschrittene Bauteilmodellierung mit Creo Parametric lernen Sie, wie Sie die fortgeschrittenen Techniken zur Teilemodellierung in Creo Parametric verwenden, um Ihre Produktkonstruktionen zu verbessern. In diesem Kurs lernen Sie, wie Sie Konstruktionsmodelle mithilfe spezieller Skizziermethoden und Tools zum Erstellen von Konstruktionselementen erzeugen und ändern. Außerdem erfahren Sie, wie Sie beim Erzeugen neuer Konstruktionsmodelle Konstruktionsgeometrie wiederverwenden. Nach Abschluss dieses Kurses sind Sie in der Lage, effizient mit komplexen Produktkonstruktionen in Creo Parametric zu arbeiten.

Am Ende jedes Moduls führen Sie eine Analyse Ihres Kenntnisstands durch. Diese Fragen sollen Ihnen beim Vertiefen der im Modul behandelten Themen helfen und die Basis für die ggf. erforderliche Wiederholung von Themen bilden.

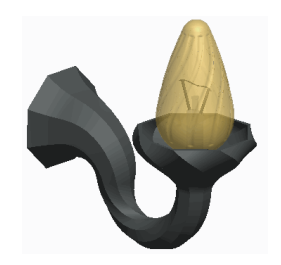

#### **Lerninhalte**

- Erweiterte Auswahlmethoden verwenden
- •Erweiterte Bezugs-KEs erzeugen
- Erweiterte Skizziermethoden verwenden
- Erweiterte Bohrungen erzeugen
- Erweiterte Schrägen und Rippen erzeugen
- Erweiterte Schalen erzeugen
- Erweiterte Rundungen und Fasen erzeugen
- Beziehungen und Parameter verwenden
- •Erweiterte Verbund-KEs erzeugen
- Zug-KEs mit variablem Schnitt erzeugen
- Spiralförmige Zug-KEs erzeugen
- Zug-Verbund-KEs erzeugen
- Erweiterte Folien verstehen
- Unterschiedliche erweiterte Funktionen zur Referenzverwaltung verstehen
- Familientabellen erzeugen
- KEs wiederverwenden
- •Erweiterte Kopiermethoden verstehen
- •Erweiterte Muster erzeugen

#### **Voraussetzungen**

- Einführung in Creo Parametric
- Creo Parametric Update von Creo Elements/Pro 5.0

#### **Zielgruppe**

• Dieser Kurs richtet sich an Konstrukteure, Konstruktionsingenieure und ähnliche Rollen. Die Themen dieses Kurses sind auch als webbasierte Trainings verfügbar.

## <span id="page-2-0"></span>**Agenda**

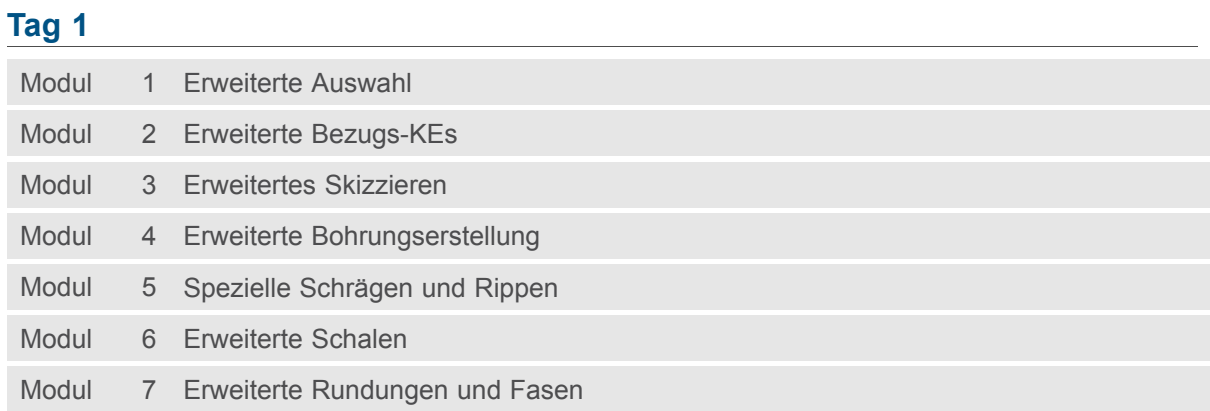

### **Tag 2**

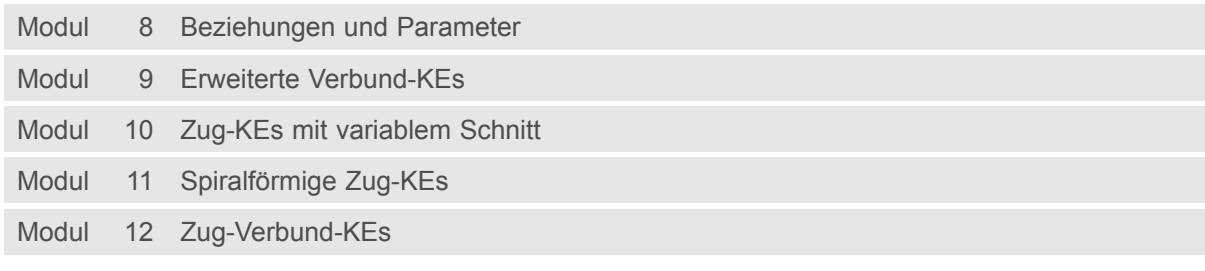

### **Tag 3**

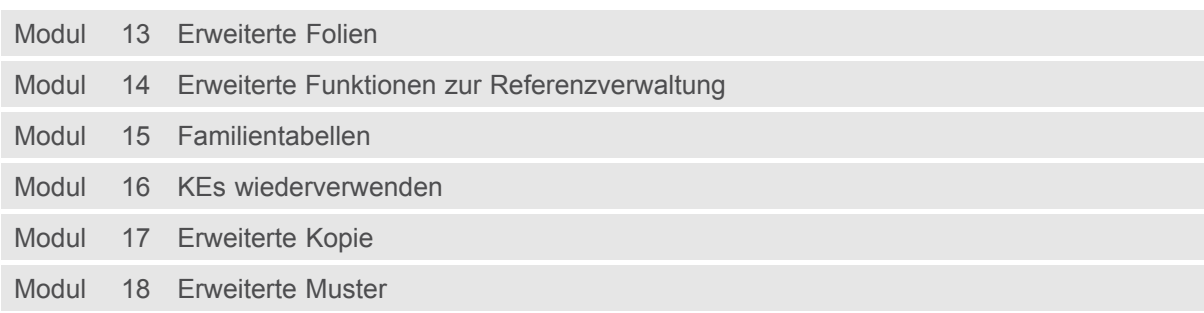

### **Kursinhalt**

#### **Modul 1. [Erweiterte](#page-2-0) Auswahl**

- i. Erweiterte [Kettenauswahl](#page-2-0)
- ii. Erweiterte [Flächenauswahl](#page-2-0)

*[Wissensprüfung](#page-2-0)*

#### **Modul 2. Erweiterte [Bezugs-KEs](#page-2-0)**

- i. [Bezugsgraphen](#page-2-0) erzeugen
- ii. [Bezugskoordinatensysteme](#page-2-0) erzeugen
- iii. Punkte auf [Elementen](#page-2-0) oder versetzt zu Elementen erzeugen
- iv. Punkte an [Schnittpunkten](#page-2-0) erzeugen
- v. Punkte mit einem [Versatz-Koordinatensystem](#page-2-0) erzeugen
- [v](#page-2-0)i. [Geometriebezüge](#page-2-0) skizzieren
- vii. Kurven durch einen Punkt oder [Eckpunkt](#page-2-0) erzeugen
- viii. Kurve durch [Punkt-Array](#page-2-0) erzeugen
- ix. Kurve aus [Querschnitt](#page-2-0) erzeugen
- [x](#page-2-0). Kurve aus [Gleichung](#page-2-0) erzeugen
- [x](#page-2-0)i. [Kurvenzüge](#page-2-0) erzeugen
- xii. Kurve aus [Kurven-Schnittpunkten](#page-2-0) erzeugen
- xiii. Kurve an [Flächenschnittpunkt](#page-2-0) erzeugen
- xiv. Kurven [projizieren](#page-2-0) und wickeln
- xv. Kurven [trimmen](#page-2-0)
- [x](#page-2-0)vi. [Versatzkurven](#page-2-0) erzeugen
- xvii. [Kosmetische](#page-2-0) Skizzen erzeugen

#### *[Wissensprüfung](#page-2-0)*

#### **Modul 3. [Erweitertes](#page-2-0) Skizzieren**

- i. Skizzierte Kurven [verwenden](#page-2-0)
- ii. Ellipsen [skizzieren](#page-2-0)
- iii. Elliptische [Verrundungen](#page-2-0) skizzieren
- iv. Splines [skizzieren](#page-2-0)
- v. Splines ändern [Grundlegende](#page-2-0) Operationen
- [v](#page-2-0)i. Splines ändern Erweiterte [Operationen](#page-2-0)
- vii. [Splinepunkte](#page-2-0) importieren und exportieren
- viii. Kegel [skizzieren](#page-2-0)
- ix. Text [skizzieren](#page-2-0)
- [x](#page-2-0). [Umwandlungsoptionen](#page-2-0) im Skizzierer analysieren
- [x](#page-2-0)i. [Skizzierer-Elemente](#page-2-0) sperren
- xii. [Bemaßungsoptionen](#page-2-0) im Skizzierer analysieren
- xiii. [Diagnose-Tools](#page-2-0) im Skizzierer

*[Wissensprüfung](#page-2-0)*

#### **Modul 4. Erweiterte [Bohrungserstellung](#page-2-0)**

- i. [Standardbohrungen](#page-2-0) erzeugen
- ii. Darstellung [geometrieloser](#page-2-0) Bohrungen
- iii. Skizzierte [Bohrungen](#page-2-0) erzeugen

- iv. [Auf-Punkt-Bohrungen](#page-2-0) erzeugen
- v. [Kosmetische](#page-2-0) Gewinde erzeugen

*[Wissensprüfung](#page-2-0)*

#### **Modul 5. Spezielle [Schrägen](#page-2-0) und Rippen**

- i. Schrägen an [Absichtsflächen](#page-2-0) erzeugen
- ii. [Schrägen](#page-2-0) mit mehreren Winkeln erzeugen
- iii. Schrägen mit der Option [Überschneidungsflächen](#page-2-0) verlängern erzeugen
- iv. [Schrägentrennungen](#page-2-0) an Skizzen erzeugen
- v. [Schrägentrennungen](#page-2-0) an Kurven erzeugen
- [v](#page-2-0)i. [Schrägentrennungen](#page-2-0) an Flächen erzeugen
- vii. Schrägen mit variabler [Öffnungsrichtung](#page-2-0) erzeugen
- viii. [Rippenleitkurven](#page-2-0) erzeugen

#### *[Wissensprüfung](#page-2-0)*

#### **Modul 6. [Erweiterte](#page-2-0) Schalen**

- i. [Schalenreferenzen](#page-2-0) und Dickenoptionen analysieren
- ii. Flächen aus Schalen [ausschließen](#page-2-0)
- iii. [Schalenflächen](#page-2-0) verlängern
- iv. Optionen für [Schalenecken](#page-2-0) analysieren

#### *[Wissensprüfung](#page-2-0)*

#### **Modul 7. Erweiterte [Rundungen](#page-2-0) und Fasen**

- i. [Rundungsprofile](#page-2-0) analysieren
- ii. [Erzeugungsmethoden](#page-2-0) für Rundungen analysieren
- iii. [Rundungen](#page-2-0) durch Kurven erzeugen
- iv. [Rundungen](#page-2-0) mit variablem Radius erzeugen
- v. [Automatische](#page-2-0) Rundung
- [v](#page-2-0)i. [Rundungen](#page-2-0) über eine Referenz erzeugen
- vii. Referenzen und Elemente von [Rundungen](#page-2-0) analysieren
- viii. [Absichtskanten](#page-2-0) für Rundungen verwenden
- ix. [Rundungsübergänge](#page-2-0)
- [x](#page-2-0). Weitere [Fasentypen](#page-2-0) analysieren
- [x](#page-2-0)i. [Bemaßungsschemata](#page-2-0) für erweiterte Fasen analysieren
- xii. [Erzeugungsmethoden](#page-2-0) für Fasen analysieren
- xiii. [Eckenfasen](#page-2-0) erzeugen
- xiv. Fasen über eine [Referenz](#page-2-0) erzeugen
- xv. Referenzen und Elemente von Fasen [analysieren](#page-2-0)
- [x](#page-2-0)vi. [Absichtskanten](#page-2-0) für Fasen verwenden
- xvii. [Fasenübergänge](#page-2-0)

#### *[Wissensprüfung](#page-2-0)*

#### **Modul 8. [Beziehungen](#page-2-0) und Parameter**

- i. Theorie [Beziehungen](#page-2-0)
- ii. Typen von [Beziehungen](#page-2-0)
- iii. Einfache Operatoren und Funktionen bei [Beziehungen](#page-2-0)
- iv. [Fortgeschrittene](#page-2-0) Operatoren und Funktionen bei Beziehungen

- v. Exakte [Beziehungen](#page-2-0)
- [v](#page-2-0)i. [Parameter](#page-2-0) erzeugen
- vii. Fortgeschrittene [Parameteroptionen](#page-2-0)
- viii. [Beziehungen](#page-2-0) erzeugen
- ix. [Beziehungen](#page-2-0) für Muster erzeugen
- [x](#page-2-0). [Schnittbeziehungen](#page-2-0) erzeugen
- [x](#page-2-0)i. [Evalgraph-Funktion](#page-2-0) verwenden
- xii. [Gleichungssysteme](#page-2-0) verwenden

*[Wissensprüfung](#page-2-0)*

#### **Modul 9. Erweiterte [Verbund-KEs](#page-2-0)**

- i. Theorie Gedrehte und [allgemeine](#page-2-0) Verbund-KEs
- ii. Gedrehte [Verbundkörper](#page-2-0) oder -schnitte erzeugen
- iii. Attribute für gedrehte Verbund-KEs [analysieren](#page-2-0)
- iv. Allgemeine [Verbundkörper](#page-2-0) oder -schnitte erzeugen
- v. Attribute für allgemeine Verbund-KEs [analysieren](#page-2-0)
- [v](#page-2-0)i. [Tangentialität](#page-2-0) für gedrehte und allgemeine Verbund-KEs definieren
- vii. Schnitte für gedrehte und allgemeine [Verbund-KEs](#page-2-0) wählen

*[Wissensprüfung](#page-2-0)*

#### **Modul 10. [Zug-KEs](#page-2-0) mit variablem Schnitt**

- i. Theoretische [Grundlagen](#page-2-0) zu Zug-KEs mit variablem Schnitt
- ii. Zug-KEs mithilfe eines [konstanten](#page-2-0) Schnitts erzeugen
- iii. [Zug-KEs](#page-2-0) senkrecht zur Leitkurve erzeugen
- iv. Zug-KEs mit konstanter [senkrechter](#page-2-0) Richtung erzeugen
- v. Zug-KEs mit variablem Schnitt senkrecht zur [Projektion](#page-2-0) erzeugen
- [v](#page-2-0)i. Horizontalen- und [Vertikalen-Steuerung](#page-2-0) in Zug-KEs analysieren
- vii. [Zug-KEs](#page-2-0) mit variablem Schnitt mithilfe mehrerer Leitkurven erzeugen
- viii. Zug-KEs mit variablem Schnitt mithilfe von [Tangentialleitkurven](#page-2-0) erzeugen
- ix. Optionen und Regeln für Leitkurven von Zug-KEs mit variablem Schnitt [analysieren](#page-2-0)
- [x](#page-2-0). Funktion Trajpar für [Volumenkörper-KEs](#page-2-0) verwenden
- [x](#page-2-0)i. Funktion Trajpar und Bezugsgraphen für [Volumenkörper-KEs](#page-2-0) verwenden
- *[Wissensprüfung](#page-2-0)*

#### **Modul 11. [Spiralförmige](#page-2-0) Zug-KEs**

- i. Theorie [Spiralförmige](#page-2-0) Zug-KEs
- ii. [Spiralförmige](#page-2-0) Zug-KEs für Federn erzeugen
- iii. [Spiralförmige](#page-2-0) Zug-KEs für Gewinde erzeugen
- iv. Profil- und [Steigungsvariationen](#page-2-0) von spiralförmigen Zug-KEs analysieren
- v. Variable Schnitte in [spiralförmigen](#page-2-0) Zug-KEs verwenden

#### *[Wissensprüfung](#page-2-0)*

#### **Modul 12. [Zug-Verbund-KEs](#page-2-0)**

- i. Theorie [Zug-Verbund-KEs](#page-2-0)
- ii. [Zug-Verbund-KEs](#page-2-0) durch Wählen von Schnitten erzeugen
- iii. [Zug-Verbund-KEs](#page-2-0) durch Skizzieren von Schnitten erzeugen
- iv. Schnittoptionen von [Zug-Verbund-KEs](#page-2-0) analysieren

- v. [Schnittebenensteuerung](#page-2-0) für Zug-Verbund-KEs analysieren
- [v](#page-2-0)i. Horizontalen- und [Vertikalen-Steuerung](#page-2-0) in einem Zug-Verbund-KE analysieren
- vii. Tangentialität für [Zug-Verbund-KEs](#page-2-0) analysieren
- viii. Optionen für [Zug-Verbund-KEs](#page-2-0) analysieren
- ix. [Zug-Verbund-Regeln](#page-2-0) analysieren

#### *[Wissensprüfung](#page-2-0)*

#### **Modul 13. [Erweiterte](#page-2-0) Folien**

- i. [Folien](#page-2-0)
- ii. Folien [erzeugen](#page-2-0) und verwalten
- iii. [Regeln](#page-2-0) für Folien erstellen
- iv. Folien in [Baugruppen](#page-2-0) erzeugen

#### *[Wissensprüfung](#page-2-0)*

#### **Modul 14. Erweiterte Funktionen zur [Referenzverwaltung](#page-2-0)**

- i. [KE-Referenzen](#page-2-0) bearbeiten
- ii. [KE-Referenzen](#page-2-0) ersetzen
- iii. [Skizzierer-Referenzen](#page-2-0) ersetzen
- iv. [Skizzierer-Geometrie](#page-2-0) ersetzen

#### *[Wissensprüfung](#page-2-0)*

#### **Modul 15. [Familientabellen](#page-2-0)**

- i. Theorie [Familientabellen](#page-2-0)
- ii. [Familientabellen](#page-2-0) erzeugen
- iii. [Familientabellen-Varianten](#page-2-0) mit Muster versehen
- iv. Mehrstufige [Familientabelle](#page-2-0) erzeugen
- v. [Familientabellenmitglieder](#page-2-0) bearbeiten

#### *[Wissensprüfung](#page-2-0)*

#### **Modul 16. KEs [wiederverwenden](#page-2-0)**

- i. UDFs [erzeugen](#page-2-0)
- ii. UDFs [platzieren](#page-2-0)
- iii. UDFs mit [Flächenkoordinatensystemen](#page-2-0) erzeugen
- iv. [Vererbungs-KEs](#page-2-0) erzeugen
- v. Material mithilfe der externen [Zusammenführung](#page-2-0) hinzufügen
- [v](#page-2-0)i. Material mithilfe der externen [Zusammenführung](#page-2-0) entfernen

#### *[Wissensprüfung](#page-2-0)*

#### **Modul 17. [Erweiterte](#page-2-0) Kopie**

- i. [Unabhängigkeit](#page-2-0) konfigurieren
- ii. [Spezialreferenz-Konfiguration](#page-2-0) analysieren
- iii. [Vollständig](#page-2-0) abhängige KEs mit variierenden Optionen kopieren

#### *[Wissensprüfung](#page-2-0)*

#### **Modul 18. [Erweiterte](#page-2-0) Muster**

- i. Grundlagen zu Optionen für die [Musterregenerierung](#page-2-0)
- ii. [Bemaßungsmuster](#page-2-0) in einer Richtung erzeugen
- iii. [Bemaßungsmuster](#page-2-0) in zwei Richtungen erzeugen

- iv. Gedrehte [Bemaßungsmuster](#page-2-0) erzeugen
- v. [Geometriemuster](#page-2-0) erzeugen
- [v](#page-2-0)i. [Füllmuster](#page-2-0) erzeugen
- vii. [Einstellungen](#page-2-0) des Füllmusters vornehmen
- viii. [Mustertabellen](#page-2-0) erzeugen
- ix. [Mustertabellen](#page-2-0) anwenden
- [x](#page-2-0). [Kurvenmuster](#page-2-0) erzeugen
- [x](#page-2-0)i. [Punktmuster](#page-2-0) erzeugen
- xii. [Gruppenmuster](#page-2-0) aufheben
- xiii. Muster von Mustern [erzeugen](#page-2-0)
- xiv. Muster [bewegen](#page-2-0) und spiegeln

*[Wissensprüfung](#page-2-0)*